## ZOOM アプリダウンロード方法

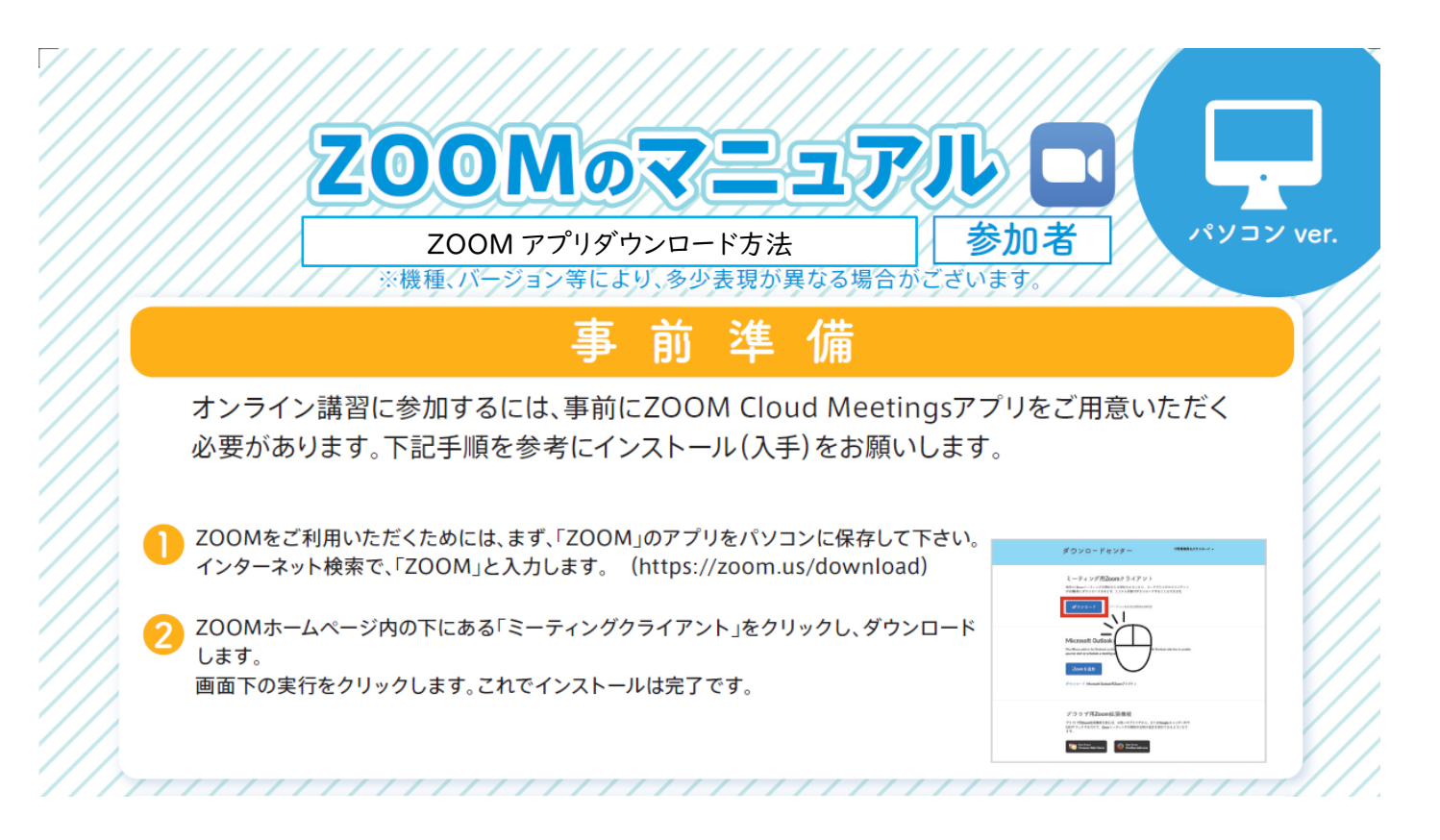

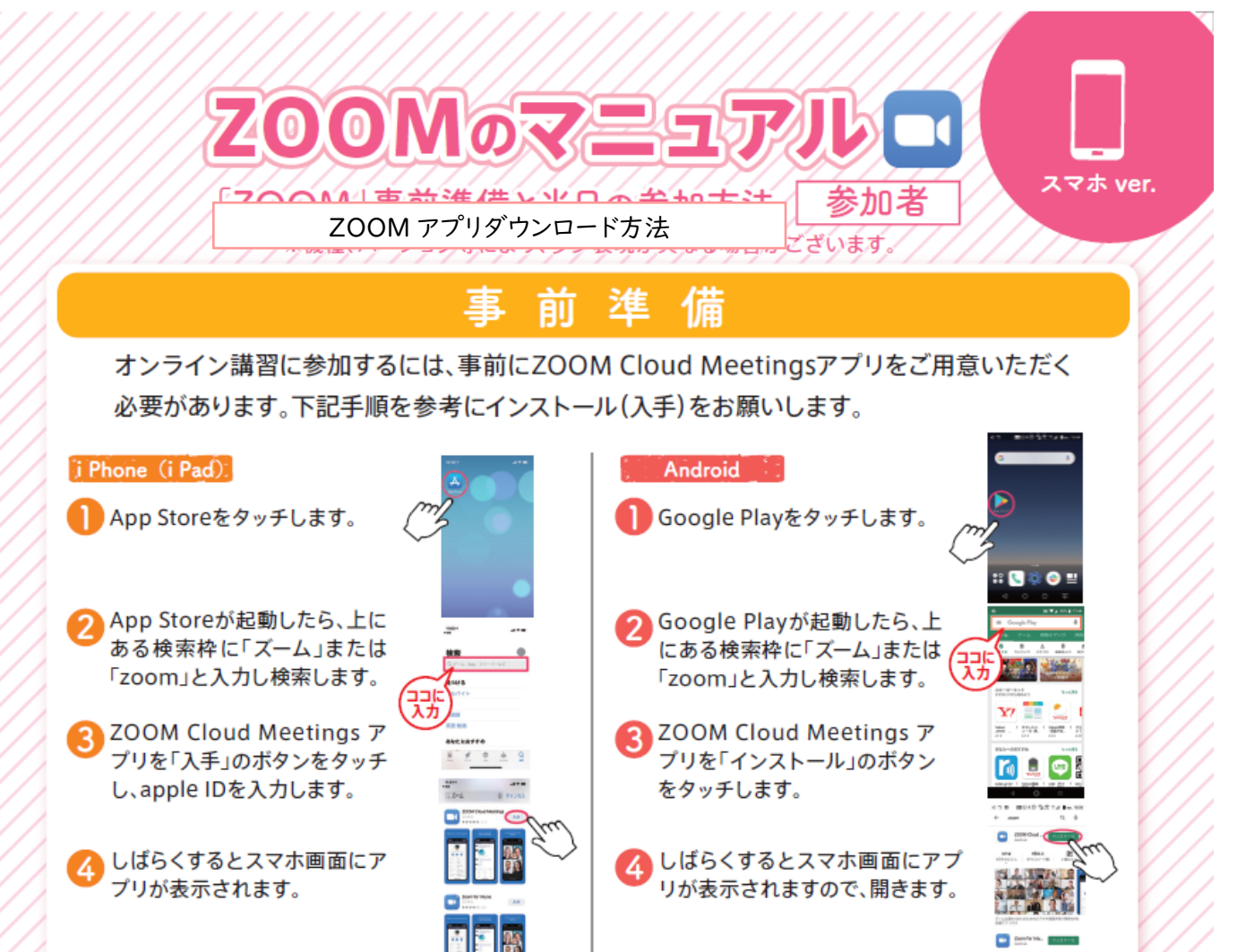